### トリム平均に基づくAHP・DAP特性

日大生産工(学部) ○松士 稔 日大生産工 篠原 正明

#### **1.** はじめに

AHPなどにおいて一対比較行列から各項目ウェイ トを決定する評価プロセスとして、動的平均化プロ セス(DAP)が提案されている。本論文では、トリム平 均を用いて、10×10の完全情報一対比較行列に対し て、整合性をなくしたり、逆比性をなくすことでど のようにDAP特性が変化をするかを、実験例を通し て、考察する。

### **2.** トリム平均

トリム平均のトリム(trim)とは、切り取るや整頓す るといったトリミング(trimming)が語源となってい ます。そして、端から一定の割合を削って小さくす る操作などのことも意味しています。 この語源の通りにトリム平均もデータの不用な部分、

今回の例でいえば異常値や外れ値といった本来の算 術平均で邪魔になる部分をパーセンテージで指定を して取り除くことができます。今回の研究では trim=0.2(20%)ごとにデータ検出を行っています。

#### **3.** トリム平均**DAP**特性

### **3.1** 整合行列の場合

表1にaij=j/iとした10×10の整合行列Aを示す。

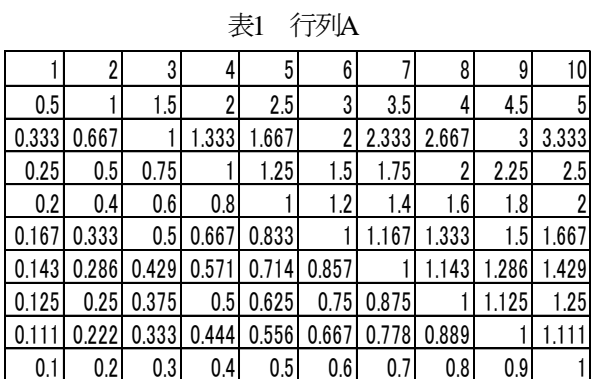

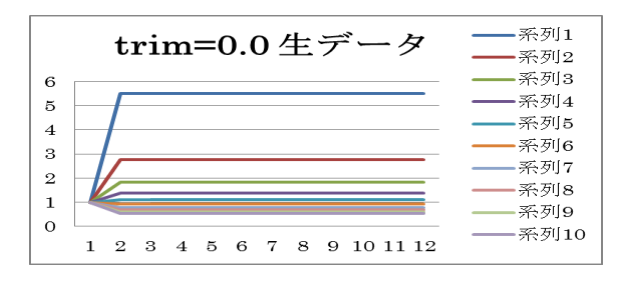

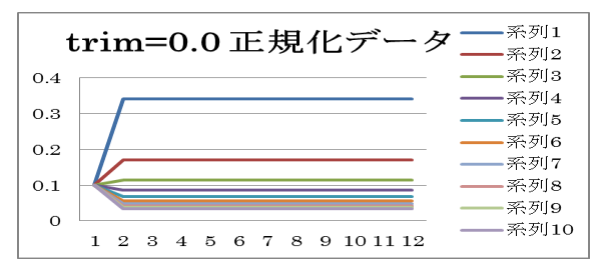

以降同じ

### **3.2** 不整合行列の場合 その①

外れ値(異常値)が一つの場合(行列Aのa<sub>(101)</sub>=10に変換)

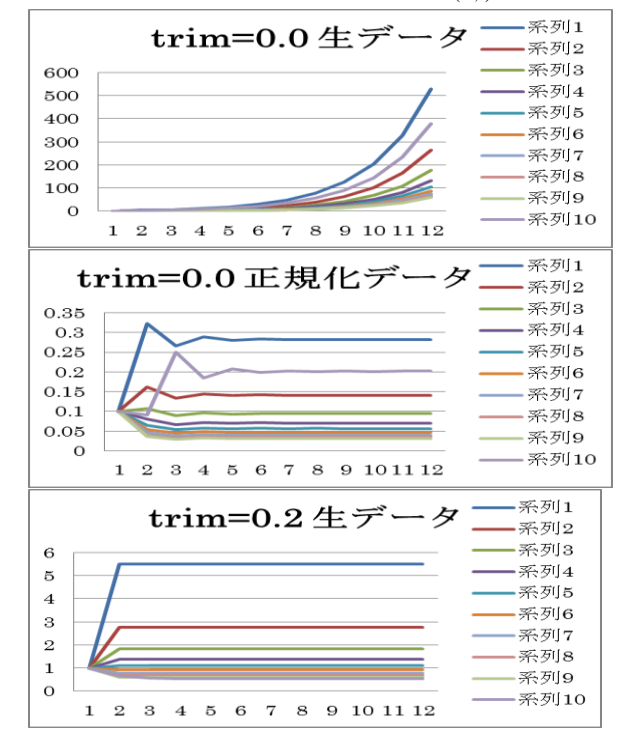

AHP・DAP Performance with Trim Averaging Minoru MATSUDO and Masaaki SHINOHARA

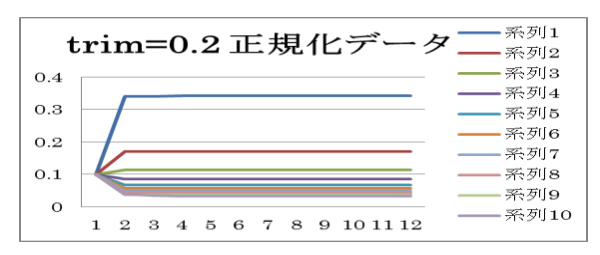

以降同じ

## **3.3** 不整合行列の場合 その②

外れ値(異常値)が二つの場合

(行列Aのa<sub>(10,1</sub>)=10、a<sub>(4,3)</sub>=0.02に変換)

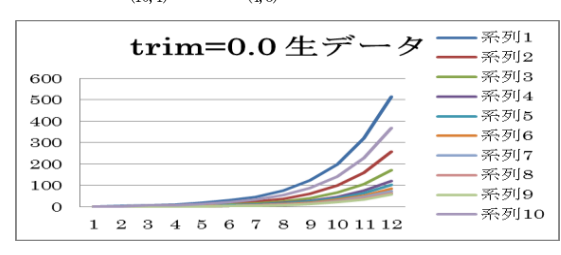

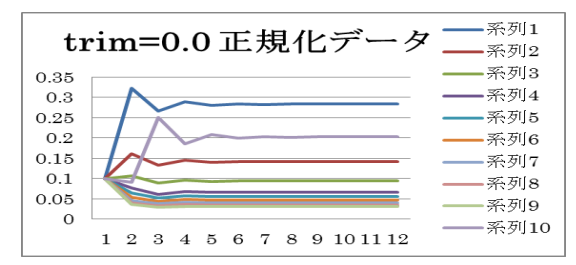

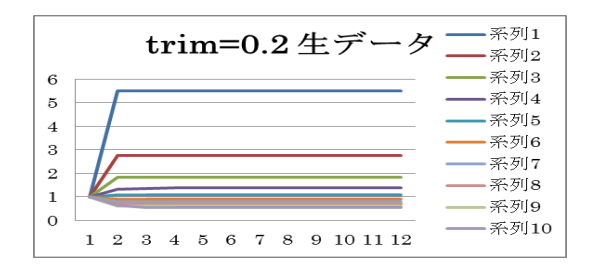

以降同じ

# **3.4** 不整合行列の場合 その③

外れ値(異常値)が三つの場合

(行列Aのa<sub>(10,1)</sub>=10、a<sub>(4,3)</sub>=0.02、a<sub>(3,7)</sub>=30に変換)

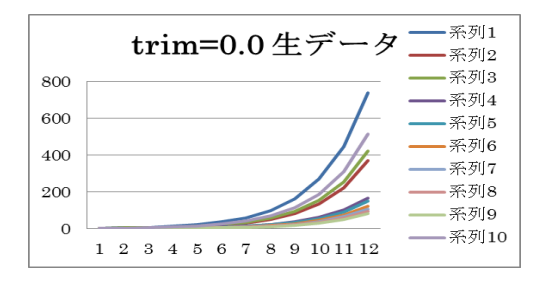

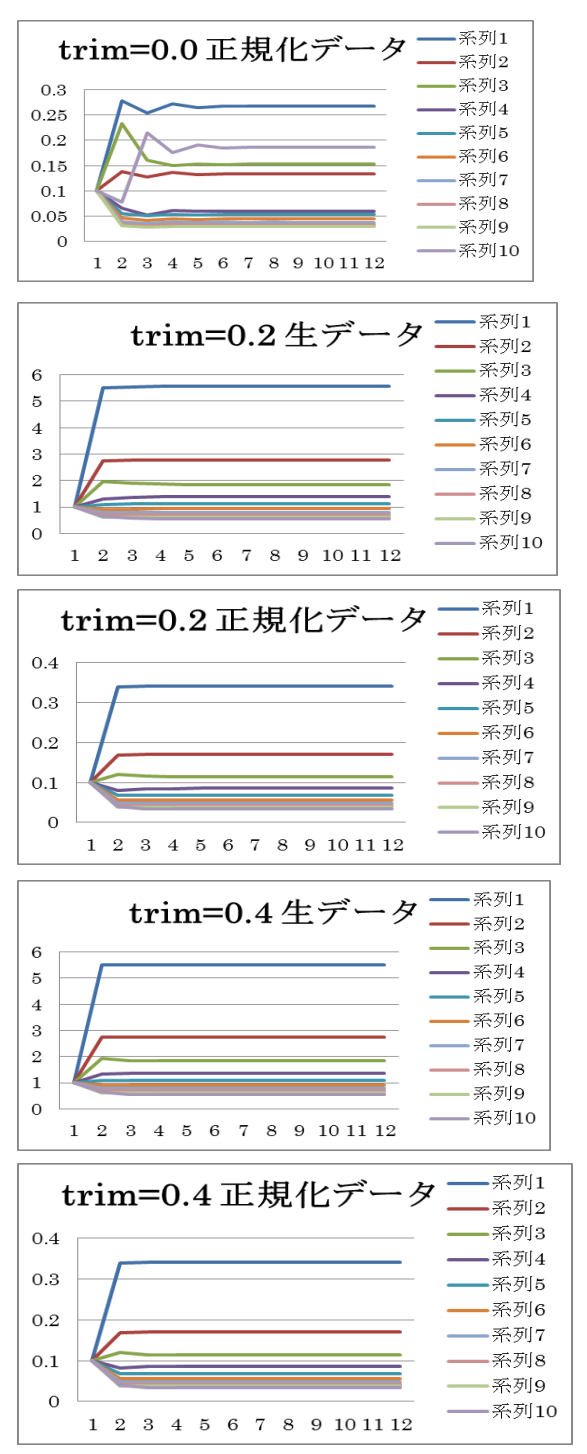

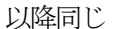

# **3.5** 不整合行列の場合 その④

外れ値(異常値)が六つで外れ値(異常値)が 大きい数三つ、小さい数が三つの場合  $(\overline{\mathcal{A}}\overline{\mathcal{B}}\mathcal{B})A\mathcal{O}_{a(10,1)}=10$ ,  $a_{(4,3)}=0.02$ ,  $a_{(3,7)}=30$ ,  $a_{(10,1)}=10$ ,  $a_{(4,3)}=0.02$ 、 $a_{(3,7)}=30$ に変換

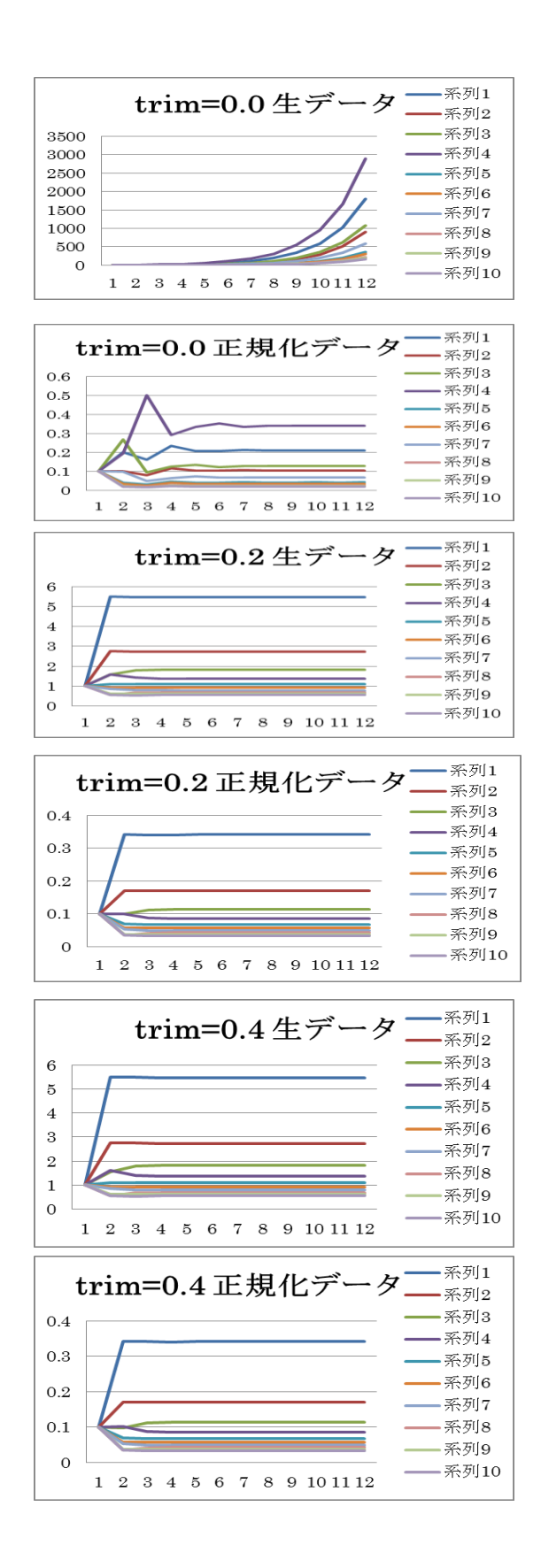

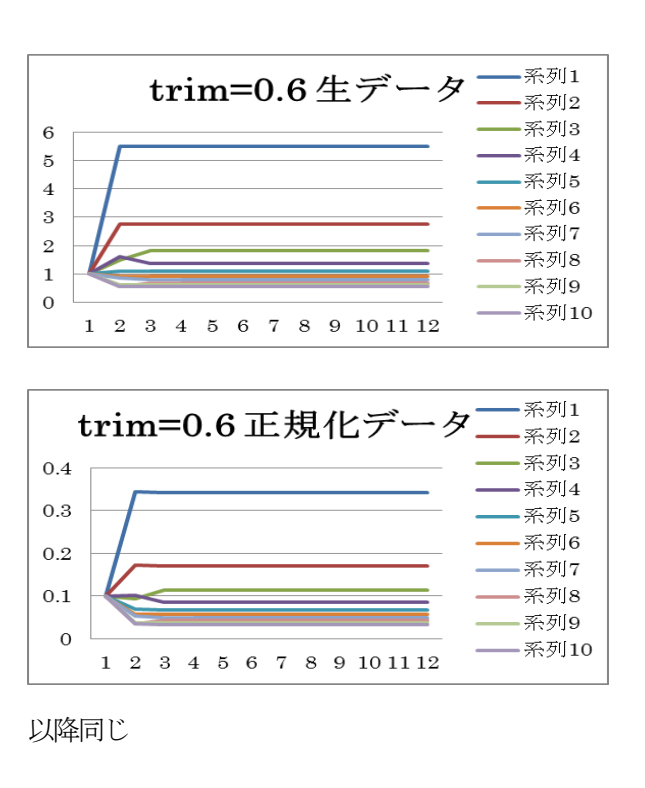

## **3.6** 不整合行列の場合 その ⑤

外れ値(異常値)が六つで外れ値(異常値)が

大きい数六つの場合

 $(\overline{\tau} \overline{\mathcal{F}} \mathbb{I} \mathbf{A} \mathcal{D} \mathbf{a}_{(10,1)} = 10, \ \mathbf{a}_{(4,3)} = 0.02, \ \mathbf{a}_{(3,7)} = 30, \ \ \mathbf{a}_{(10,1)} = 10,$ a<sub>(4,3)</sub>=0.02、a<sub>(3,7)</sub>=30に変換)

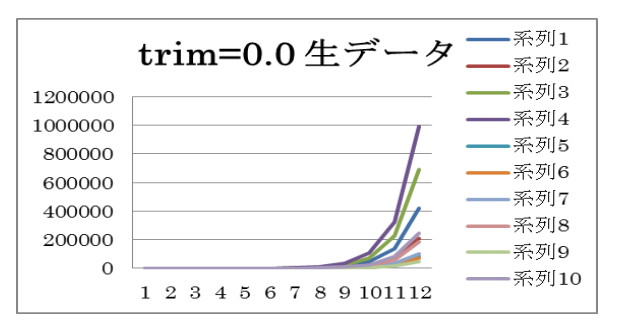

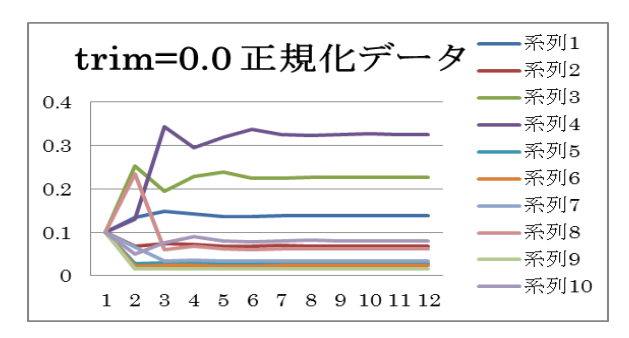

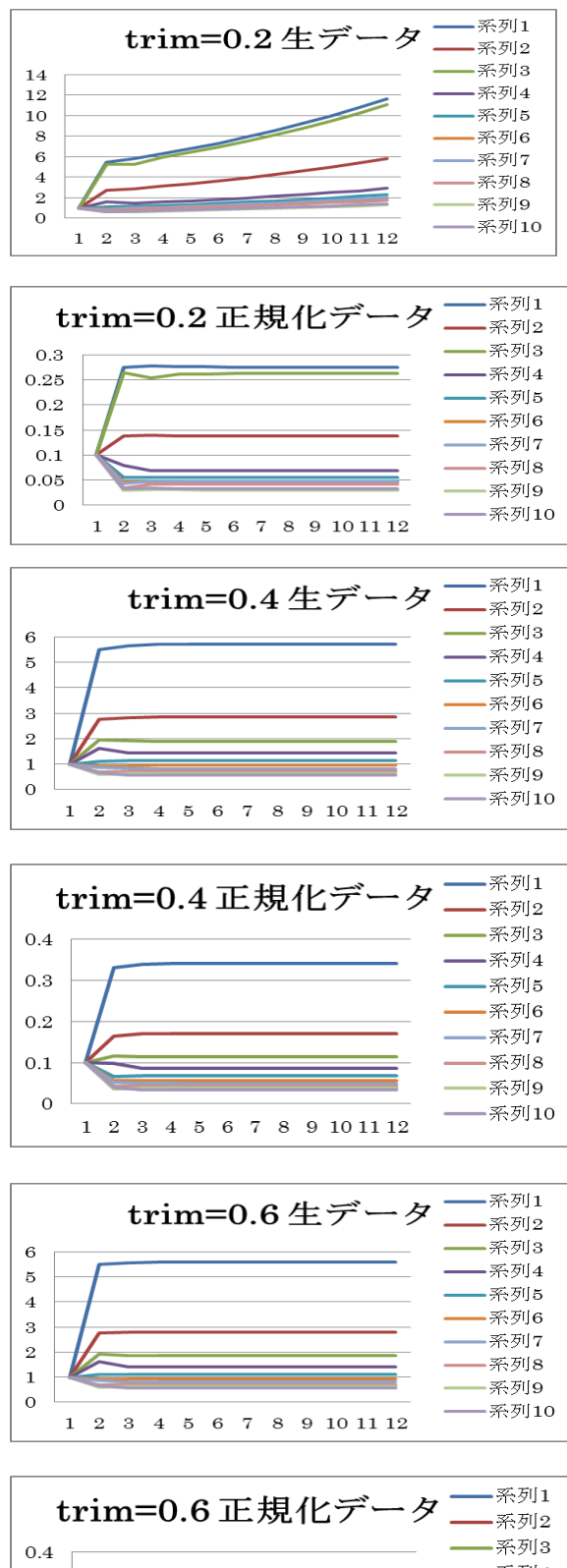

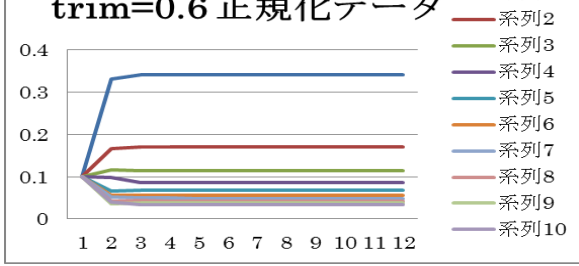

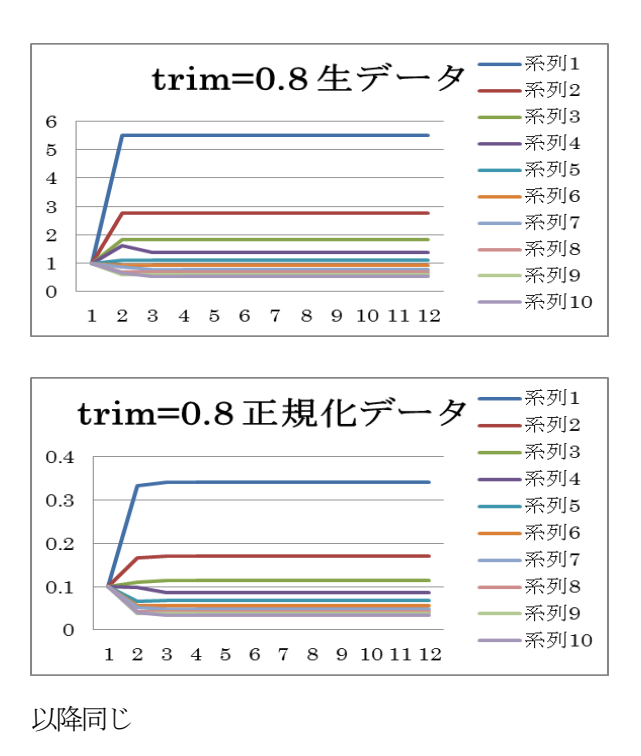

### **4.** 考察・おわりに

整合性ありのデータではトリム平均を使用しても 全く変わりがなく、整合性なしのデータでは外れ値 (異常値)が一つと二つではtrim=0.2以降同じグラフ、 三つではtrim=0.4以降同じグラフ(整合性ありのグラ フと同じ)になった。外れ値(異常値)の個数分のtrimを 行うことによって元の整合性ありのデータ、グラフ と同じになることが示された。なお、trim=0.1(10%) ごとにグラフを作成してみたが、trim0.0の結果= trim0.1の結果、trim0.2の結果=trim0.3の結果・・・とい う結果を得た。これはおそらくtrimをするときは外れ 値(異常値)を上下で一つずつ取り除くようになって いるためだと思われる。

### 参考文献

[1] IT用語辞典 e-Word http://e-words.jp/w/E38388E383AAE383A0.html (2013.10.18) [2] SAS Forum ユーザ会 学術総論2006 http://www.sas.com/offices/asiapacific/japan/u sergroups/technical06/appendix.html (2006.7.27/28)